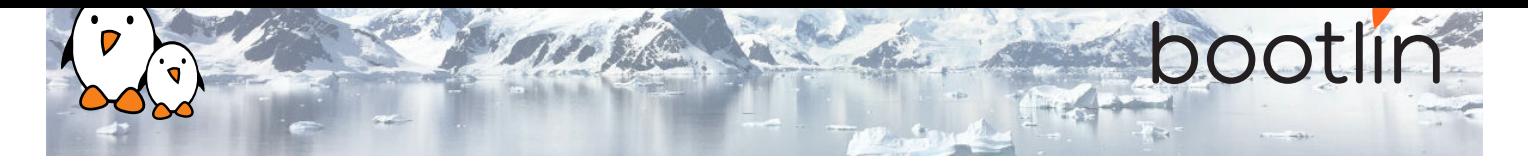

# Formation temps-réel sous Linux avec *PREEMPT\_RT*

Formation sur site, 2 jours Dernière mise à jour : 26 April 2024

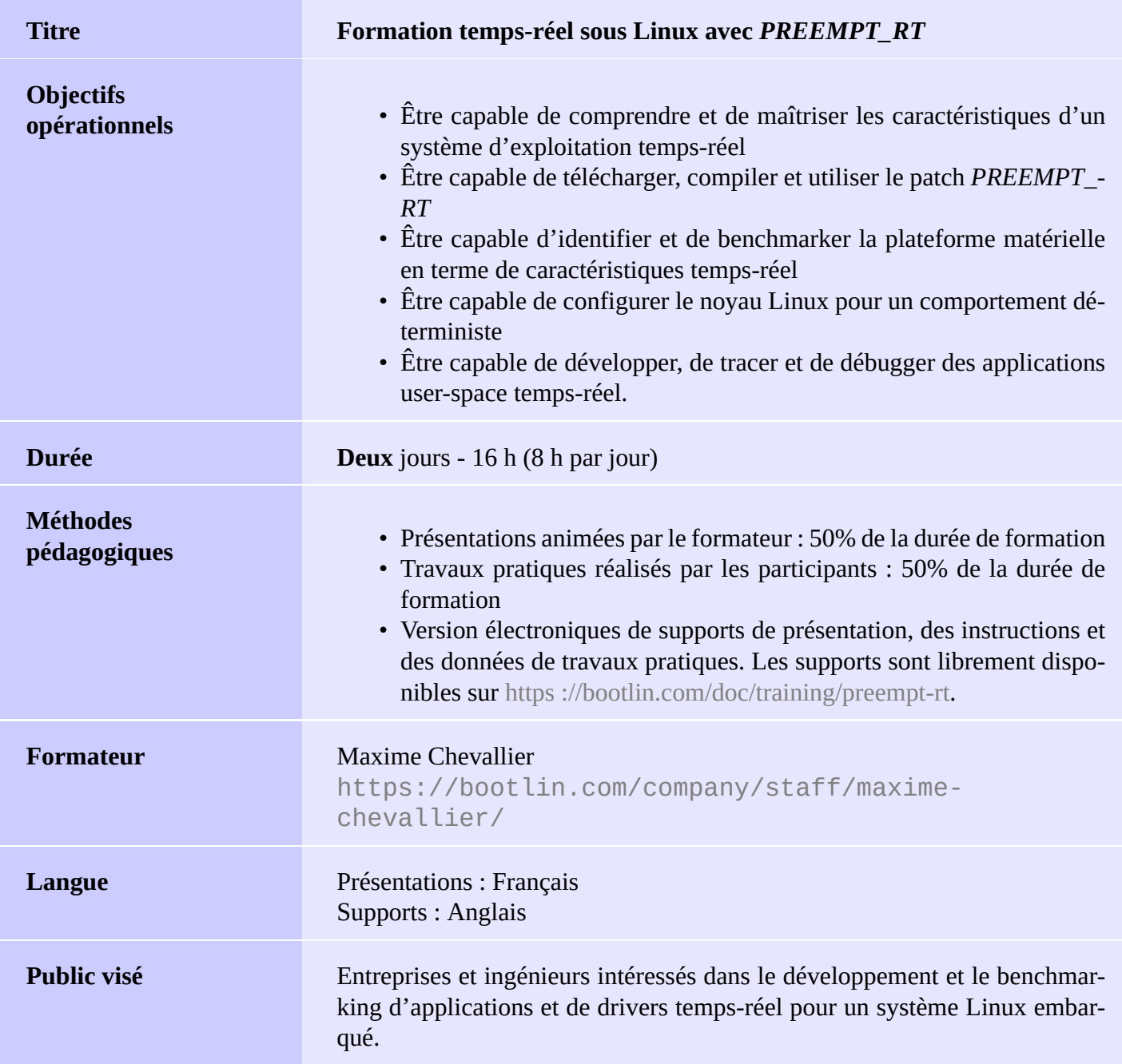

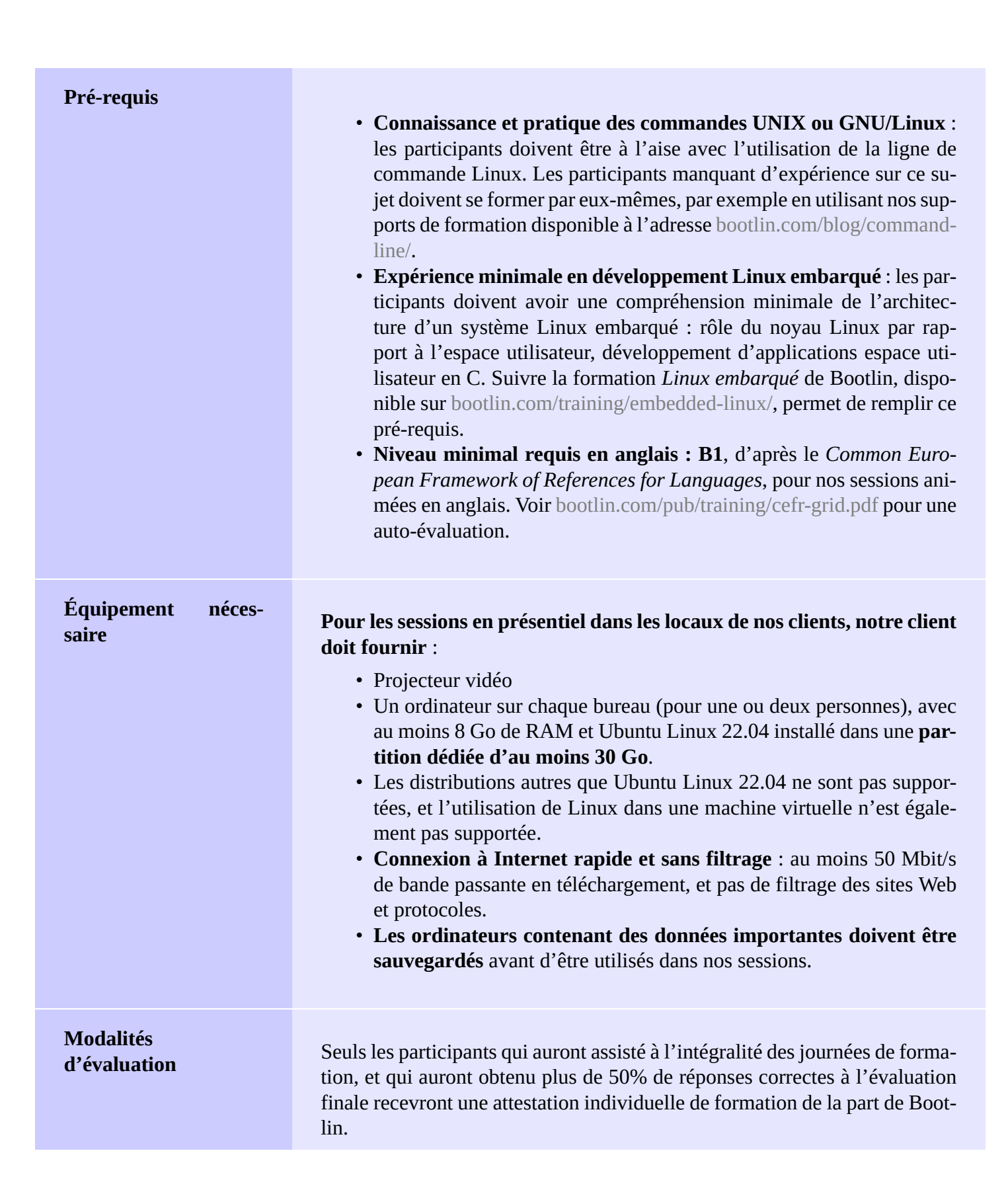

OOT

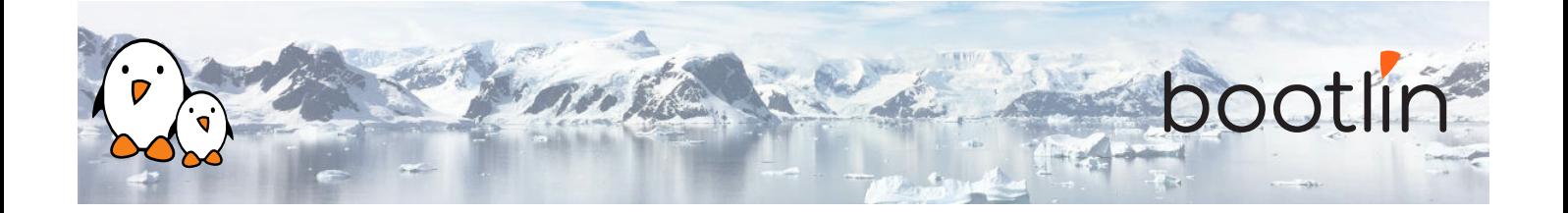

**Handicap** Les participants en situation de handicap qui ont des besoins spécifiques sont invités à nous contacter à l'adresse *training@bootlin.com* afin de discuter des adaptations nécessaires à la formation.

### **Plateforme matérielle pour les travaux pratiques**

### Carte **STMicroelectronics STM32MP157D Discovery Kit 1**

- Processeur STM32MP157D (dual Cortex-A7) de STMicroelectronics
- Alimentation par USB
- 512 MB DDR3L RAM
- Ethernet Gigabit
- 4 ports USB 2.0 hôte
- 1 port USB-C OTG
- 1 slot Micro SD
- Debugger ST-LINK/V2-1
- Connecteurs compatibles Arduino
- Codec audio, boutons, LEDs

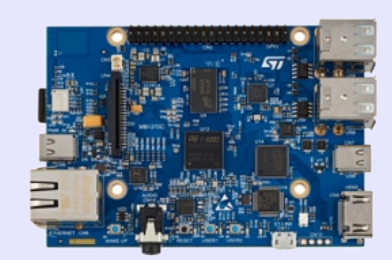

# **1 ère journée - Matin**

**Cours - Introduction au comportement temps-réel et au déterminisme**

- Définition d'un système d'exploitation temps-réel
- Spécificigés des systèmes multi-tâches
- Principaux patterns de verrouillage et de gestion des priorités
- Aperçu des systèmes temps-réel existants
- Approches pour apporter un comportement temps-réel à Linux

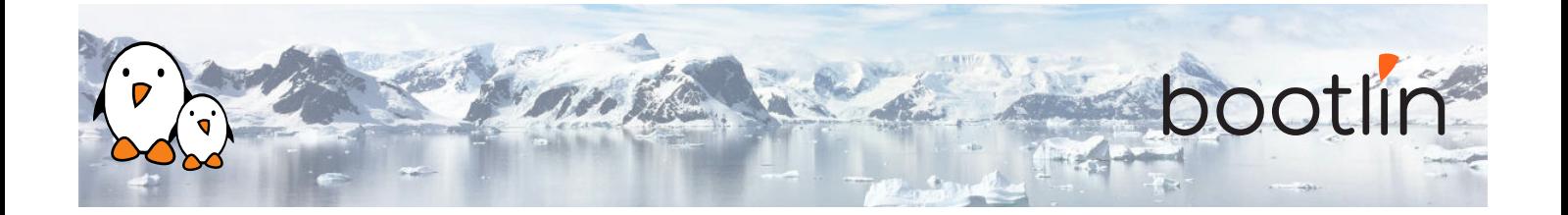

- Histoire et avenir du patch *PREEMPT\_RT*
- Améliorations temps-réel provenant de *PREEMPT\_RT* dans le noyau Linux officiel
- Fonctionnement interne de *PREEMPT\_RT*
- Gestion des interruptions : interruptions threadées, softirqs
- Primitives de verouillage : mutexes et spinlocks, spinlocks avec sommeil
- Modèles de préemption

#### **Cours - Le patch** *PREEMPT\_RT* **TP - Compiler un noyau Linux avec** *PREEMPT\_RT*

- Télécharger le noyau Linux et appliquer le patch *PREEMPT\_RT*
- Configurer le noyau Linux
- Démarrer le kernel sur une plateforme matérielle

## **1 ère journée - Après-midi**

#### **Cours - Configuration et limites du matériel pour le temps-réel**

- Interruptions et firmware
- Interaction avec les fonctionnalités de gestion d'énergie : gestion dynamique de la fréquence du CPU et états de sommeil
- DMA

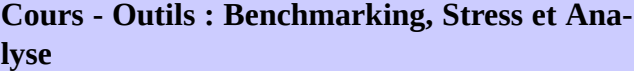

- Benchmarking avec *cyclictest*
- Stress du système avec *stress-ng* et *hackbench*
- L'infrastructure de *tracing* du noyau Linux
- Analyse de la latence et de l'ordonnancement avec *ftrace*, *kernelshark* ou *LTTng*
- **TP Outils : Benchmarking, Stress et Analyse**
	- Utilisation des outils de benchmark et de stress
	- Techniques classiques de benchmarking
	- Benchmarking et configuration de la plateforme matérielle

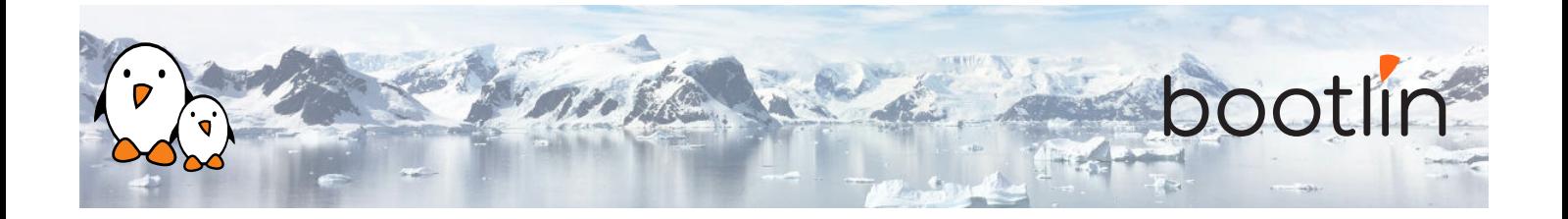

# **2 ème journée - Matin**

#### **Cours - Infrastructures du noyau Linux et configuration**

- Bonnes pratiques pour le développement de drivers noyau Linux pour des systèmes temps-réel
- Politiques d'ordonnancement et priorités : *SCHED\_FIFO*, *SCHED\_RR*, *SCHED\_DEADLINE*
- Affinité CPU et IRQ
- Gestion mémoire
- Isolution des CPUs avec *isolcpus*

### **Cours - Patterns de développement d'applications temps-réel**

- API POSIX pour les applications temps-réel
- Gestion et configuration des threads
- Gestion mémoire : allocation mémoire et verouillage mémoire, gestion de la pile
- Patterns de verrouillage : mutexes, héritage de priorité
- Communication inter-processus (IPC)
- Signalisation

# **2 ème journée - Après-midi**

#### **TP - Débugger une application de démonstration**

- Créer une application de démonstration déterministe
- Utiliser l'infrastructure de *tracing* pour identifier la source de latence
- Apprendre à utiliser l'API POSIX pour gérer les threads, le verouillage, la mémoire
- Apprendre à utiliser l'affinité CPU et configurer la politique d'ordonnancement

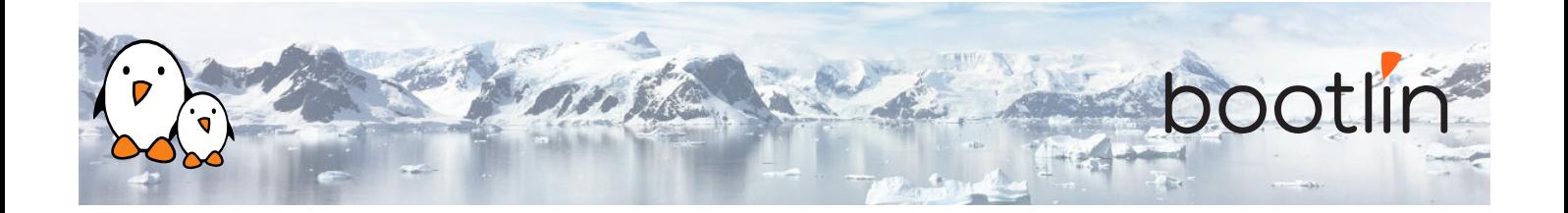

## **Questions / réponses**

- Questions / réponses avec les participants autour du noyau Linux
- Des présentations supplémentaires s'il reste du temps, selon les sujets qui intéressent le plus les participants.